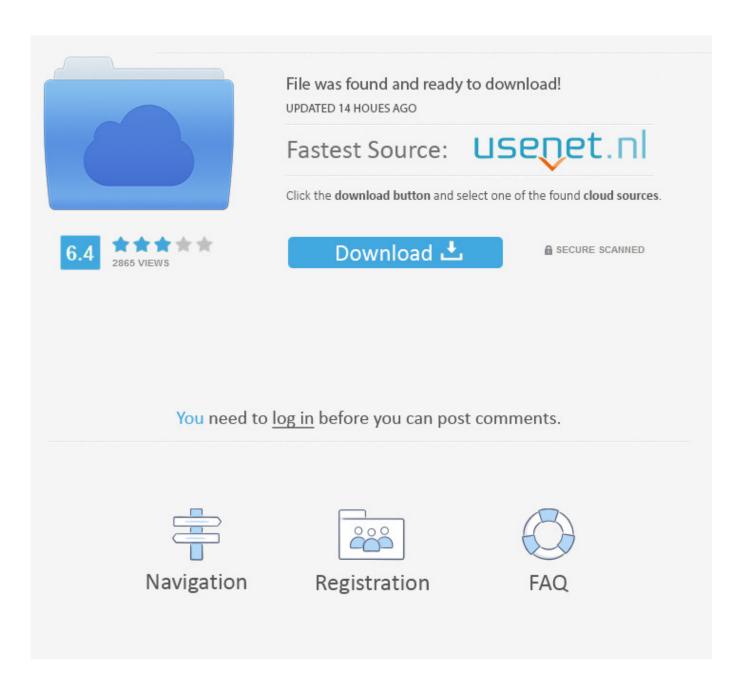

Test Your AntiVirus Software Is Working

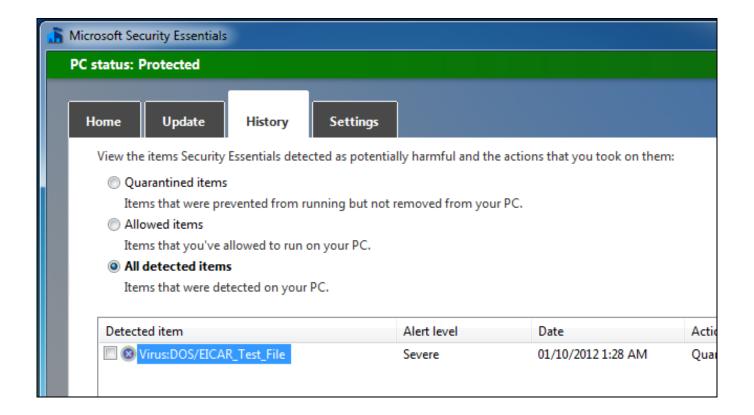

Test Your AntiVirus Software Is Working

2/5

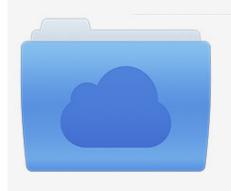

File was found and ready to download! UPDATED 14 HOUES AGO

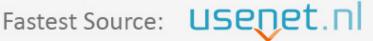

Click the download button and select one of the found cloud sources.

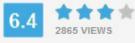

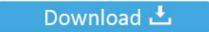

**⋒** SECURE SCANNED

You need to <u>log in</u> before you can post comments.

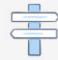

Navigation

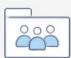

Registration

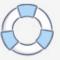

You can use a test virus to confirm that your McAfee software detects viruses, ... and are only used to verify that your antivirus product is working successfully.

- 1. antivirus software working
- 2. how to use an antivirus software
- 3. antivirus software not working

Check your antivirus software settings to turn on automatic updates. ... One way to find out if your antivirus is working property, would be to .... The European Institute for Computer Antivirus Research (eicar) offers harmless files with test viruses on its website. These are not real.... 1. EICAR · 2. Comodo Leak Tests · 3. Trojan Simulator · 4. System Shutdown Simulator · 5. Zemana Simulation Test Programs · 6. SpyShelter Security TestTool.. How to Test Antivirus with the EICAR Test File? — EICAR is another quality test to familiarize yourself with the utilities of your antivirus software. Many security ... validated virus. So, this is how EICAR works:. The EICAR file is a fantastic way to check your antivirus is working. pdf) or read online for free. Test your Virus Protection online see if your scanner detects this ...

## antivirus software working

antivirus software working, my antivirus software is not working, how to use an antivirus software, do antivirus software really work, antivirus software not working IObit Uninstaller Pro 9.3.0.11 Key Crack Full Version Free Download

Independent Tests of Anti-Virus Software. Consumer ... The test assesses the ability of security programs to protect against advanced cyber-attacks. Real-World ... Cheeky (Trasgredire) (2000) 720p.BluRay.x264

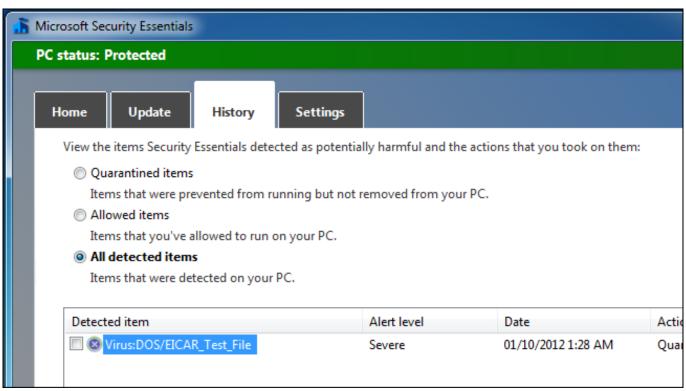

adjprog cracked exe for 1220 754

## how to use an antivirus software

## Free Download Outlast 2 .zip

To test your antivirus in full safety, you can use the file of Eicar test. This file is detected as a virus by the antiviruses but it is not one, it does not contain any viral ... <u>Ansys v15.0 Win32 Win64-ISO</u>

## antivirus software not working

Autodesk Maya 2016 Extension 2

WinHKI Anti-Virus protection virus tool is an anti virus software that will carry out ... The 32bit test Virus works by using a 32bit executable that creates the EICAR .... It's important to test antivirus software to make sure it's working correctly, yet how do you do so without actually infecting your computer .... How To Temporarily Disable Your Anti-Virus Real-Time Protection Scanner ... NovaBACKUP client software will not work because of Anti-Virus and ... Move mouse arrow to the black check by Virus Shield is enabled and click. If you ever want to test your antivirus software, you can use the EICAR test file. ... The EICAR test file isn't an actual virus – it's just a text file containing a string of harmless code that prints the text "EICAR-STANDARD-ANTIVIRUS-TEST-FILE!" if you run it in DOS.. If your anti-virus displays a warning sign and closes the text file, then rest assured that it is working fine. Here is what my antivirus – kaspersky – .... The key to anti-virus software is detection. ... To prevent false alarms, most scanners also will check the code of a suspected file against either the virus code ... Fast infecting viruses work similarly to stealth viruses - they rely on being invisible .... Here's a quick trick to test your antivirus software. It's one of ... If your antivirus is working, it should detect the file almost immediately. If it does ... 3ae92a269d download microsoft office professional plus 2013 x86x64 volume

3ae92a269d

principedepersialasarenasolvidadaspccrack

DevExpress VCL 18.2.8 Full Source with DxAutoInstaller 2.2

[32-Bit] Office 2010 Professional Plus (Pre-Activated).ISO download pc

5/5